## **Памятка «Заполнение бланков ОГЭ участниками экзамена»**

Для обработки экзаменационных материалов ОГЭ применяются следующие типы бланков:

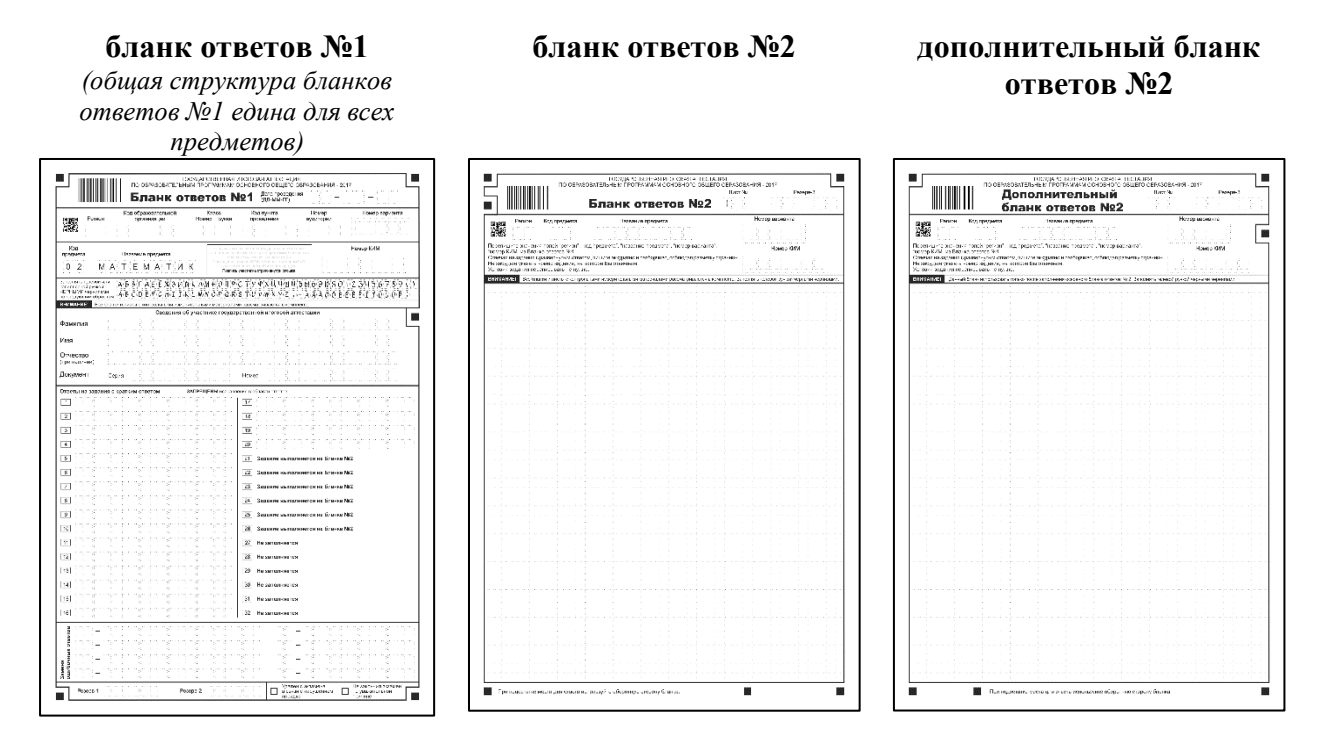

Бланки являются машиночитаемыми формами, имеют размер 210 мм  $\times$  297 мм (A4).

Все бланки ответов заполняются яркими черными чернилами (гелевая или капиллярная ручка).

### Категорически **запрещается**:

- делать в полях бланков, вне полей бланков или в полях, заполненных типографским способом, какие-либо записи и пометки, не относящиеся к содержанию полей бланков;

- использовать для заполнения бланков цветные ручки вместо черной, карандаш (даже для черновых записей на бланках), средства для исправления внесенной информации (корректор и др.)

#### **Заполнение бланка ответов №1**

Бланк ответов №1 предназначен для записи персональных данных участников экзамена и ответов на задания с кратким ответом.

Участник экзамена должен изображать каждую цифру и букву во всех заполняемых полях бланка ответов №1, тщательно копируя образец ее написания из строк с образцами написания символов, расположенный в верхней части бланка ответов №1. Каждое поле в бланках заполняется с первой позиции.

```
Заполнять гелевой или
                          A 5 6 T A E E X 3 M A K A M H O N P C T Y P X L L L L L D O O O O O O A O | 2 3 L 5 6 7 8 9 ( )
капиллярной ручкой АББГАЕЕ ЖЭИЙ КЛМНОПРСТУФХЦЧШЩ ОЮО ЭЮ ЯО I Z SЧ 5 6 7 8 9 (<br>ЧЕРНЫМИ чернилами<br>по следующим образцам: A BC D E F C H I J K L M N O P Q R S T U V W X Y Z , - A A A O O È É Ê E E Î I O Ù O P
```
Небрежное написание символов может привести к тому, что при автоматизированной обработке символ может быть распознан неправильно.

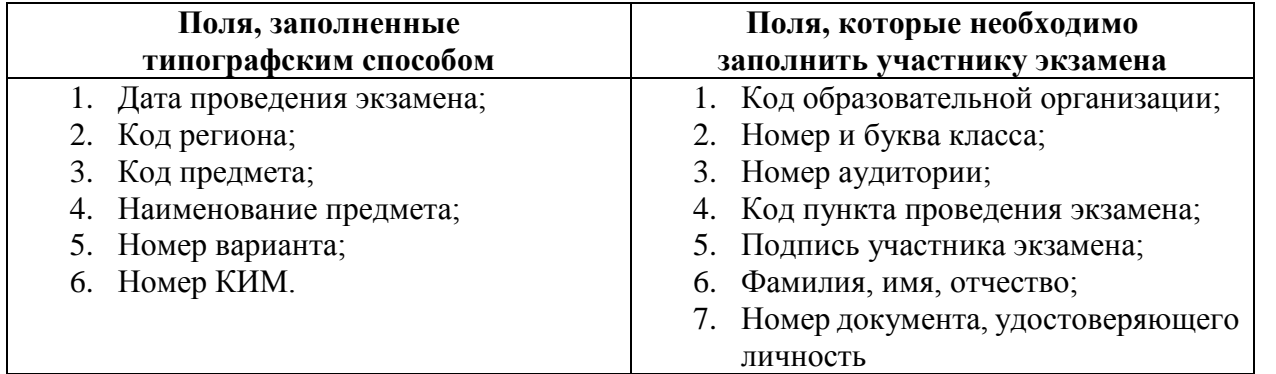

В средней части бланка ответов №1 расположены поля для записи кратких ответов на задания. Максимальное количество таких заданий зависит от КИМ (контрольных измерительных материалов).

Краткие ответы записываются слева направо от номера задания, начиная с первой позиции. Каждый символ записывается в отдельную ячейку. Если участник не имеет информации для заполнения поля, то он должен оставить поле пустым (не делать прочерков).

 Нужны ли пробелы или запятые в ответах на задания?

 Ответы на задания с кратким ответом нужно записать в той форме, в которой требуется в инструкции к данному заданию или группе заданий, размещенной в КИМ (текст инструкции находится в рамке, напечатан жирным курсивом).

Любые сокращения запрещены.

Если кратким ответом должно быть слово, пропущенное в некотором предложении, то это слово нужно писать в той форме (род, число, падеж и т.д.), в которой оно должно стоять в предложении.

Если в задании в качестве ответа требуется указать последовательность букв или цифр, то при переносе ответа в бланк следует указать только эту последовательность, без запятых и прочих символов.

# *Образец инструкции* Часть 1 Ответами к заданиям 1-20 являются цифра, число или<br>последовательность цифр, которые следует записать в БЛАНК<br>ОТВЕТОВ N1 справа от номера соответствующего задания, начиная<br>с первой клепочки. Если ответом является последов .<br>вии с приведёнными в бланке образцами. Модуль «Алгебра» **1** Найдите значение выражения  $\frac{6,9+4,1}{0,2}$ . Ответ:

## *Пример заполнения полей для ответов на задания:*

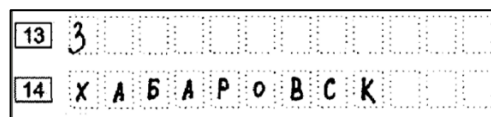

### **Замена ошибочных ответов в заданиях с краткими ответами**

 В специальных полях в нижней части бланка приведены поля для замены ошибочных ответов на задания. Поля предназначены для исправления участниками своих ответов на задания с краткими ответами.

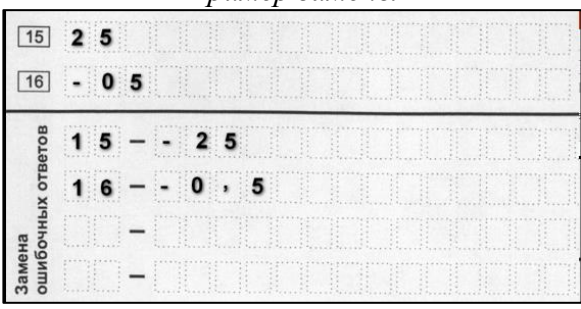

*Пример замены*

 В случае если в области замены ошибочных ответов будет заполнено поле для **номера задания**, а новый ответ **не внесен**, то для оценивания будет использоваться пустой ответ (т.е. задание будет засчитано невыполненным). Поэтому, в случае неправильного указания номера задания в области замены ошибочных ответов, неправильный номер задания следует зачеркнуть.

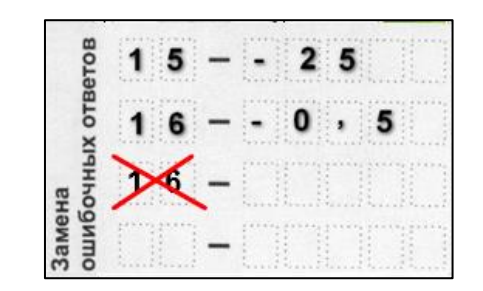

**Организатор в аудитории** ставит метку в правом нижнем углу бланка ответов №1 в случае, если:

- участник **удален** с экзамена в связи с нарушением порядка;

- участник **не закончил** экзамен по **уважительной** причине

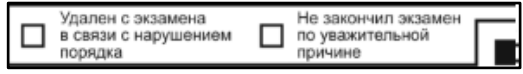

#### **Номера заданий с кратким ответом для каждого из предметов**

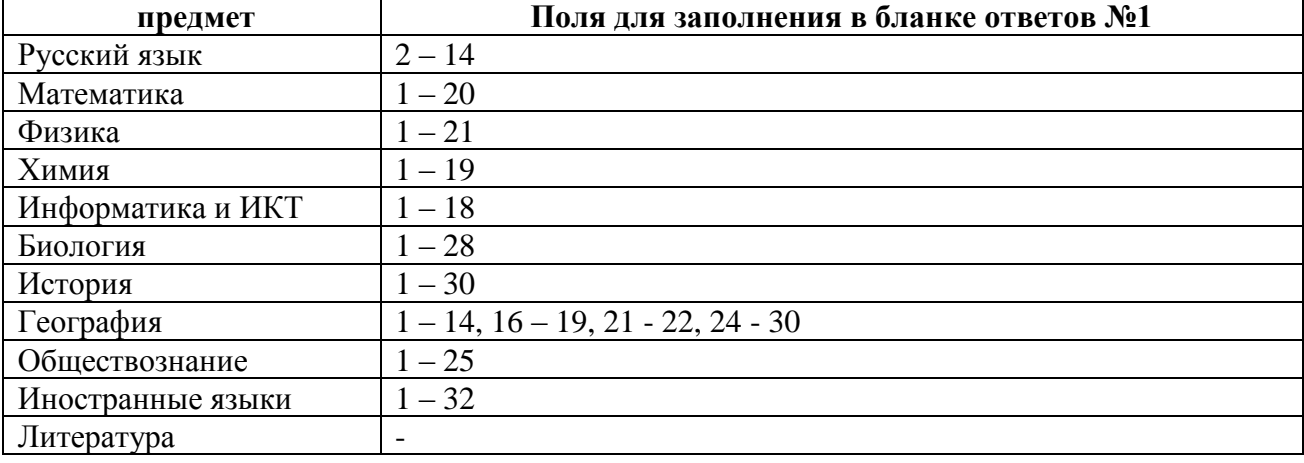

 Общая структура бланков ответов №1 едина для всех предметов.

 В случае если задание выполняется на бланке ответов №2 (часть 2 - задания с развернутым ответом) или задания с таким номером в КИМ нет, то напротив номера такого задания в бланке ответов №1 указано -

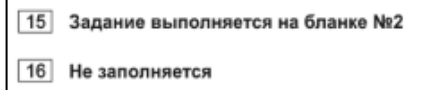

## **Заполнение бланка ответов №2**

 Бланк ответов №2 предназначен для записи ответов на задания с развернутым ответом. В бланке строго запрещено указывать персональные данные участника экзамена (ФИО, паспортные данные, пр.).

Информация в регистрационной части бланка ответов №2 заполнена типографским способом:

- лист №1;

- код региона, код предмета, наименование предмета, номер варианта и номер КИМ (эта информация должна соответствовать такой информации на бланке ответов №1).

Основную часть бланка занимает область записи ответов на задания с ответом в развернутой форме. В этой области внутри границ участник экзамена записывает развернутые ответы на соответствующие задания строго в соответствии с требованиями КИМ аккуратным и разборчивым почерком.

При недостатке места для ответов на лицевой стороне бланка ответов №2 участник может вносить развернутые ответы на соответствующие задания на оборотной стороне бланка (или на втором листе бланка ответов №2 в случае односторонней печати бланков) строго внутри границ.

В пунктах проведения экзамена, в которых осуществляется печать экзаменационных материалов в день экзамена, следует «привязать» второй лист бланка ответов №2 (оборотная сторона бланка) к первому (лицевая сторона бланка). Для этого следует на втором листе бланка в правом верхнем углу указать номер варианта и номер КИМ:

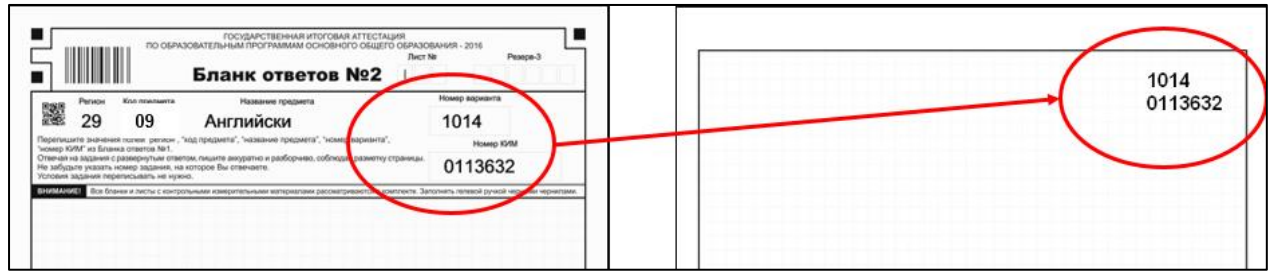

При остатке свободного места на бланке ответов №2 **организатор в аудитории** должен поставить английскую букву «Z» в присутствии участника экзамена в момент сдачи бланков по окончанию экзамена. Все записи **после** «Z» экспертами предметных комиссий **не проверяются**.

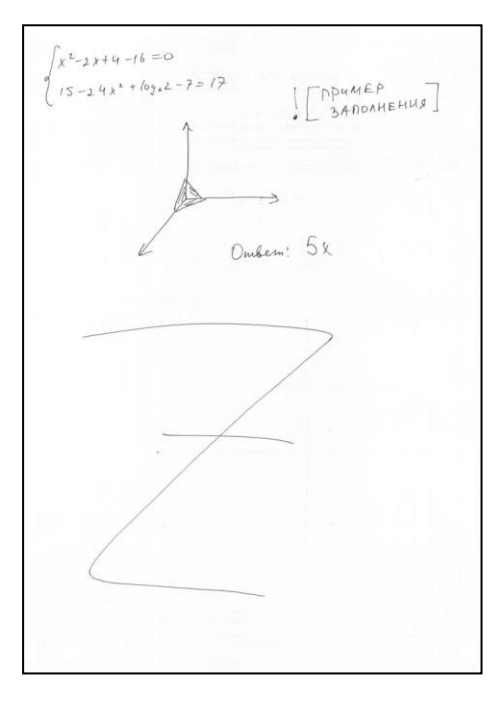

На экзамене по физике есть экспериментальное задание (№23) с использованием лабораторного оборудования. Список комплектов с оборудованием разработан ФИПИ, который можно найти в спецификации по физике. Если замена в оборудовании комплекта была, то в момент сдачи бланков участником экзамена **организатор** в присутствии выпускника в бланк ответов №2 записывает номер задания (№ 23) и технические характеристики приборов комплекта, **отличающиеся** от характеристик ФИПИ, и только потом ставит «Z».

На экзамене по информатике и ИКТ все задания части 2 (задания с развернутым ответом) выполняются на компьютере с использованием специального программного обеспечения. В бланк ответов №2 (после выполнения работы на компьютере) вписываются наименования файлов с выполненными заданиями, включающими в себя уникальный номер (номер КИМ).

## **Заполнение дополнительного бланка ответов №2**

При недостатке места для ответов на основном бланке ответов №2 участник ОГЭ должен продолжить записи на дополнительном бланке ответов №2, выдаваемом организатором в аудитории по требованию участника ОГЭ в случае, когда в области ответов основного бланка ответов №2 не осталось места. В бланке строго запрещено указывать персональные данные участника экзамена (ФИО, паспортные данные, пр.).

При этом **организаторы** фиксируют связь номеров основного и дополнительного бланков ответов №2 в специальных полях бланков (лист №1 – основной бланк ответов №2, лист №2 и т.д. – дополнительные бланки ответов №2) и заполнить регистрационные поля (код региона, код предмета, наименование предмета, номер варианта и номер КИМ – эта информация должна соответствовать информации на основном бланке ответов №2).

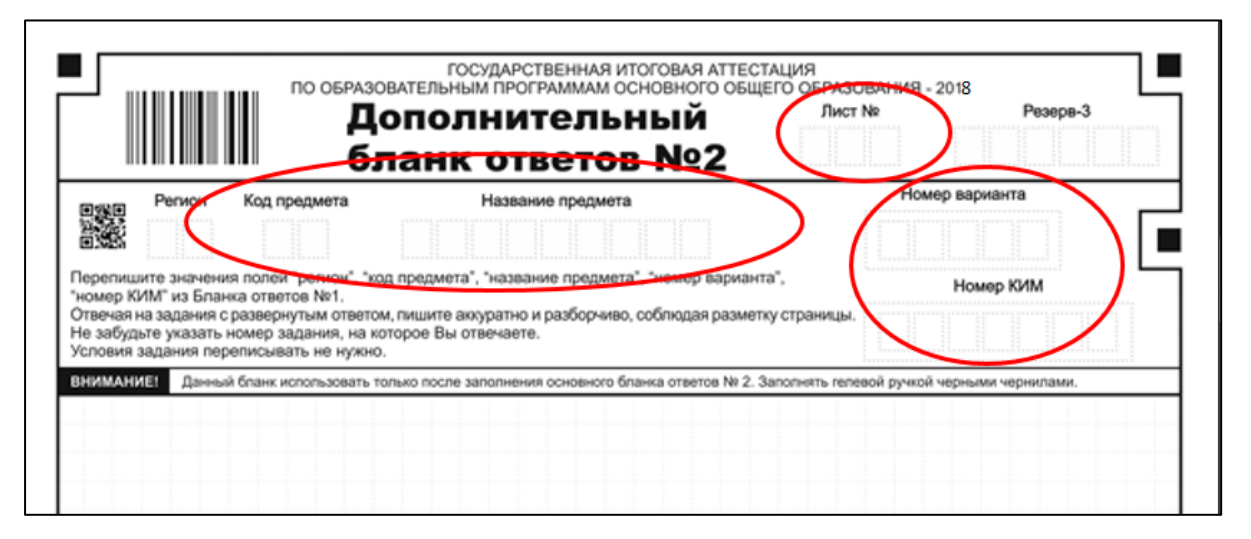

Так же, как и в основном бланке ответов №2, при остатке свободного места **организатор в аудитории** должен поставить английскую букву «Z.